## SAP ABAP table HAP S T77S0 F4 {Structure to Get Input Help for T77S0 Parameters}

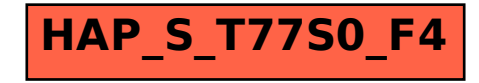